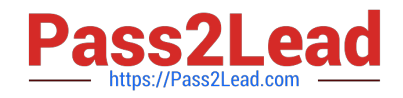

# **MS-721Q&As**

Microsoft 365 Certified: Collaboration Communications Systems Engineer Associate

# **Pass Microsoft MS-721 Exam with 100% Guarantee**

Free Download Real Questions & Answers **PDF** and **VCE** file from:

**https://www.pass2lead.com/ms-721.html**

## 100% Passing Guarantee 100% Money Back Assurance

Following Questions and Answers are all new published by Microsoft Official Exam Center

**Colonization** Download After Purchase

- **@ 100% Money Back Guarantee**
- **63 365 Days Free Update**
- 800,000+ Satisfied Customers

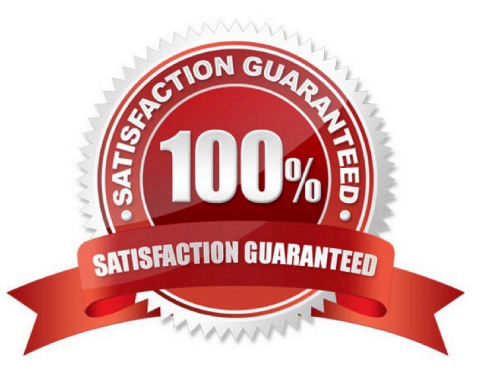

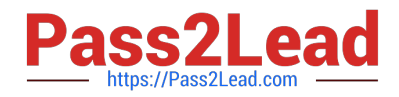

#### **QUESTION 1**

Your company has an office in Atlanta.

The company has a Microsoft Teams Phone deployment that contains a toll-free phone number.

You notice that the Atlanta office has significantly high toll-free dial-in usage for meetings.

You need to disable the toll-free number for meetings organized by users in the Atlanta office.

Which type of policy should you configure from the Microsoft Teams admin center?

- A. meeting
- B. calling
- C. audio conferencing
- D. voice routing
- Correct Answer: C

Reference: https://learn.microsoft.com/en-us/skypeforbusiness/audio-conferencing-in-office-365/disabling-tollfreenumbers-for-specific-users

#### **QUESTION 2**

You have a Teams Phone deployment. The deployment has a single Session 3crder Controller (SBC) that uses Direct Routing.

Users report that outbound PSTN calls fail.

You need to identify the quantity of specific SBC SIP errors.

What should you review m the Microsoft Teams admin center?

- A. Endpoint Reports in Microsoft Call Quality Dashboard
- B. the network effectiveness ratio on the usage tab for the SBC
- C. the Jitter tab in Network parameters
- D. Quality of Experience Reports in Microsoft Call Quality Dashboard

Correct Answer: A

#### **QUESTION 3**

Your company deploys 200 Microsoft Teams Rooms on Windows systems.

You are evaluating whether to purchase the Microsoft Teams Rooms Premium license for the rooms.

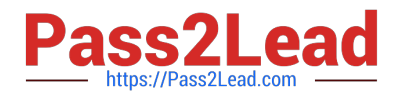

Which two actions require the Microsoft Teams Rooms Premium license? Each correct answer presents a complete solution.

- A. Download device logs.
- B. View peripheral health.
- C. Get reporting insights into room usage and participant count
- D. Postpone updates until a certain date.
- E. Modify the Direct guest jam settings

Correct Answer: BC

Reference: https://docs.microsoft.com/en-us/microsoftteams/rooms/microsoft-teams-roomspremium

#### **QUESTION 4**

You are migrating users from Microsoft Skype for Business to Microsoft Teams.

You plan to create an auto attendant that can be used by all the users during the migration.

You need to create the resource account for the auto attendant

What should you use?

- A. the Resource accounts node in the Microsoft Teams admin center
- B. the Users node in the Microsoft 365 admin center
- C. the New-CsHybridApplicationEndpoint cmdlet
- D. the New-CsOnlineApplicationEndpoint cmdlet
- E. the New-CsOnlineApplicationlnstance cmdlet

Correct Answer: A

#### **QUESTION 5**

You have a Microsoft Teams Phone deployment.

You have Teams devices located in meeting rooms and public areas.

You need to turn on Device lock for the devices.

What should you configure?

A. a calling policy

B. a setup policy

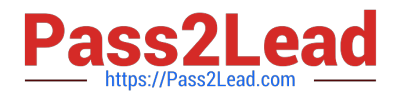

- C. a Teams policy
- D. a configuration profile

Correct Answer: D

Reference: https://sbcconnect.com.au/pages/physical-device-management.html

#### **QUESTION 6**

In the Microsoft Call Quality Dashboard, you discover an increasing trend of poor-quality calls.

You need to implement a solution to identify problematic sites.

Which two actions should you perform? Each correct answer presents part of the solution.

- A. Run the CQD User Feedback (Rate My Call) Report.
- B. Create a building data file.
- C. Upload a file to the Tenant Data Upload page.
- D. Upload a file to the Reporting Labels page.
- E. Create an endpoint data file.
- F. Install the Power Bl connector for Call Quality Dashboard (CQD).
- Correct Answer: BC

Reference: https://docs.microsoft.com/en-us/microsoftteams/cqd-upload-tenant-building-data

#### **QUESTION 7**

You are deploying Microsoft Teams Phone.

You need to provide a user with a device on his desk that can be used when the user\\'s computer is turned off. The device must meet the following requirements:

Support calls.

Support video.

Support speed dial.

Display chat history.

Which type of device should you provide?

- A. Teams-certified handset
- B. Teams display

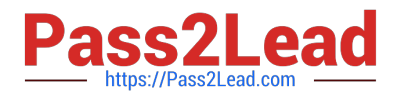

- C. Teams panel
- D. Teams Rooms

Correct Answer: B

Reference: https://support.microsoft.com/en-us/office/get-started-with-teams-displaysff299825-7f13-4528-96c2-1d3437e6d4e6

#### **QUESTION 8**

You have a Microsoft Teams Phone deployment.

You are deploying Direct Routing.

All users have a SIP URI in the format of user@contoso.com. The Session Border Controller (SBC) is named sbc.voice.contoso.com.

When troubleshooting errors on the SBC, you receive the warning shown in the following exhibit.

## No SIP Options.

The Session Border Controller exists in our database (your administrator created it using the command New-CSOnlinePSTNGateway). It's configured to send SIP options but we never saw SIP options coming back from this SBC.

What is a possible cause of the issue?

- A. The firewall blocks outbound traffic on port 443 to Microsoft Teams.
- B. The firewall blocks traffic to the signaling port on the SBC.
- C. TLS 1.2 is enabled on the SBC.
- D. Microsoft 365 Phone System licenses are not assigned to the users.

#### Correct Answer: B

Reference: https://docs.microsoft.com/en-us/microsoftteams/troubleshoot/phone-system/direct-routing/sipoptions-tlscertificate-issues

#### **QUESTION 9**

Your company has a main office in Dallas.

The company has a Microsoft Teams Phone deployment.

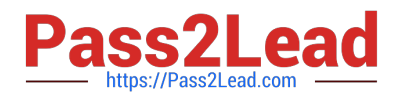

Currently, the default audio conferencing bridge is set to a phone number that has a Miami area code.

In the Microsoft Teams admin center, you get a number in the Dallas area code.

You need to assign the new Dallas number as the default audio conferencing bridge.

What should you configure in the Microsoft Teams admin center?

- A. the Conference bridges node under Meetings
- B. the Networks and locations node under Locations
- C. the Phone numbers node under Voice
- D. the Auto attendants node under Voice
- Correct Answer: A

Reference: https://docs.microsoft.com/en-us/microsoftteams/change-the-phone-numbers-on-your-audioconferencingbridge

#### **QUESTION 10**

You have a Teams Phone deployment.

You are designing a meeting space that contains a Teams certified conference phone.

You need to configure the phone to meet the following requirements:

Show the calendar on the display by default

Support one-touch join for Teams meetings

Which two actions should you perform? Each correct answer presents part of the solution.

- A. Create and assign a Teams IP phone policy
- B. Assign a Microsoft Teams Rooms Pro license to the phone
- C. Assign a Shared Device license to the phone
- D. Create and assign an Audio Conferencing policy
- E. Enable the Cloud Video Interop for Teams service

Correct Answer: BD

https://learn.microsoft.com/en-us/microsoftteams/rooms/rooms-licensing

#### **QUESTION 11**

#### DRAG DROP

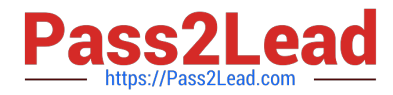

Your company plans hosts a Microsoft Teams live event for a specific group of people. As part of the initial setup, you need to assign roles to event group members. The members must perform the following tasks: Invite attendees Moderate QandA Start and stop the live event

What is the least privileged role that can perform each task? To answer drag the appropriate roles to the correct tasks. Each role may be used once, more than once, or not at all. You may need to drag the split bar between panes or scroll to view content.

Select and Place:

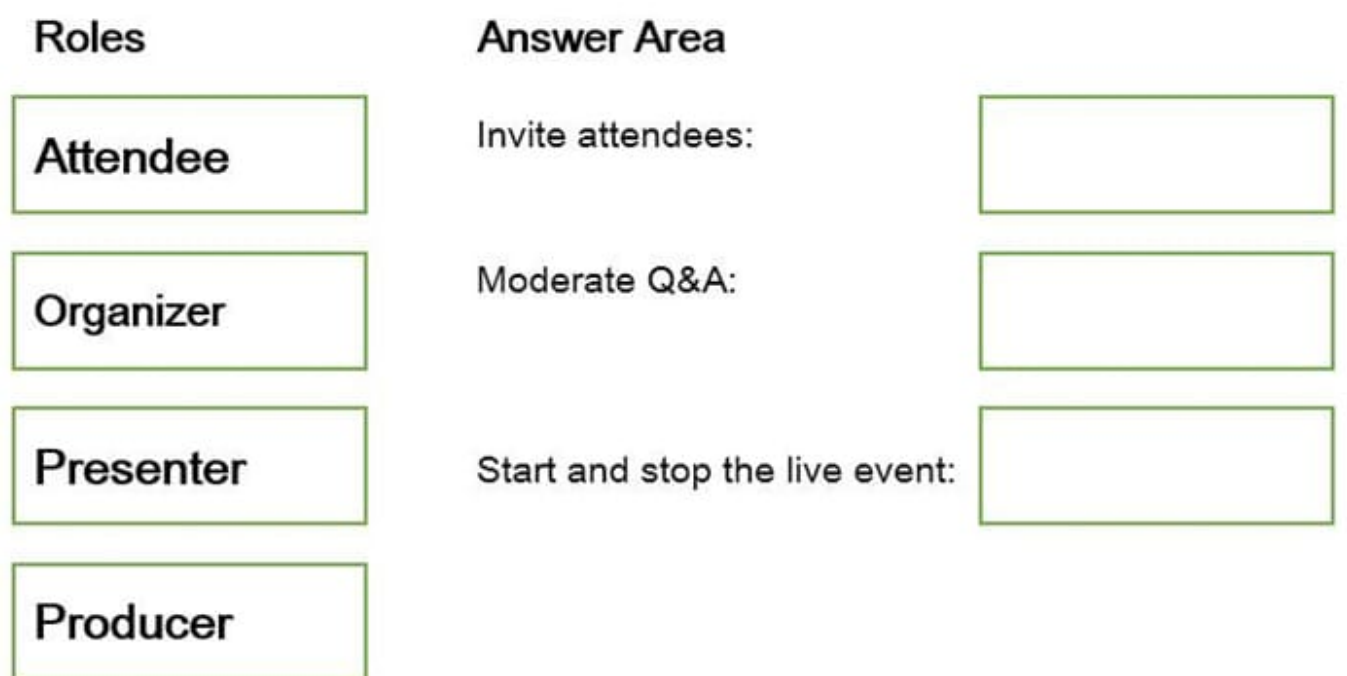

Correct Answer:

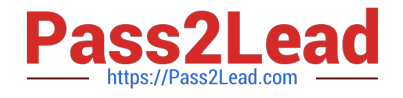

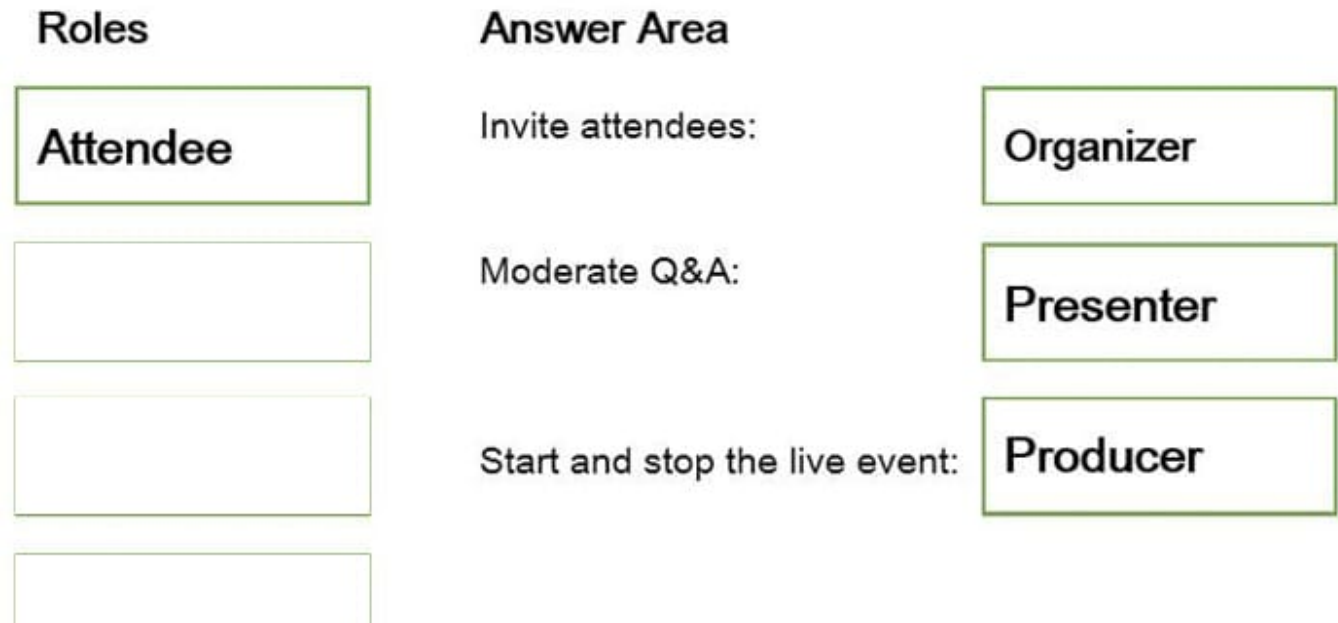

#### **QUESTION 12**

You have a Teams Phone deployment that uses Direct Routing on a single Session Border Controller (SBC).

Users report that outbound PSTN calls are failing, but inbound PSTN calls are successful.

When you review the SBC logs, you discover that Microsoft is responding to SIP option requests, but is NOT sending SIP option requests.

What is the cause of the issue?

A. The online PSTN gateway is disabled.

- B. An SBC certificate is expired.
- C. An external DNS entry is missing from the FQDN of the SBC.

D. The phone numbers of the users are defined by running the New-csTeamsUnassignedNuirtoer Treatment cmdlet.

Correct Answer: A

Reference: https://learn.microsoft.com/en-us/microsoftteams/troubleshoot/phone-system/directrouting/issues-withoutbound-calls

#### **QUESTION 13**

#### HOTSPOT

You need to assign the correct licenses to a sales team manager in the New York office who is scheduled to migrate

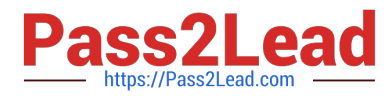

from Skype for Business Server to Teams. Which three licenses should you assign? To answer, select the licenses in the answer area.

Hot Area:

## **Answer Area**

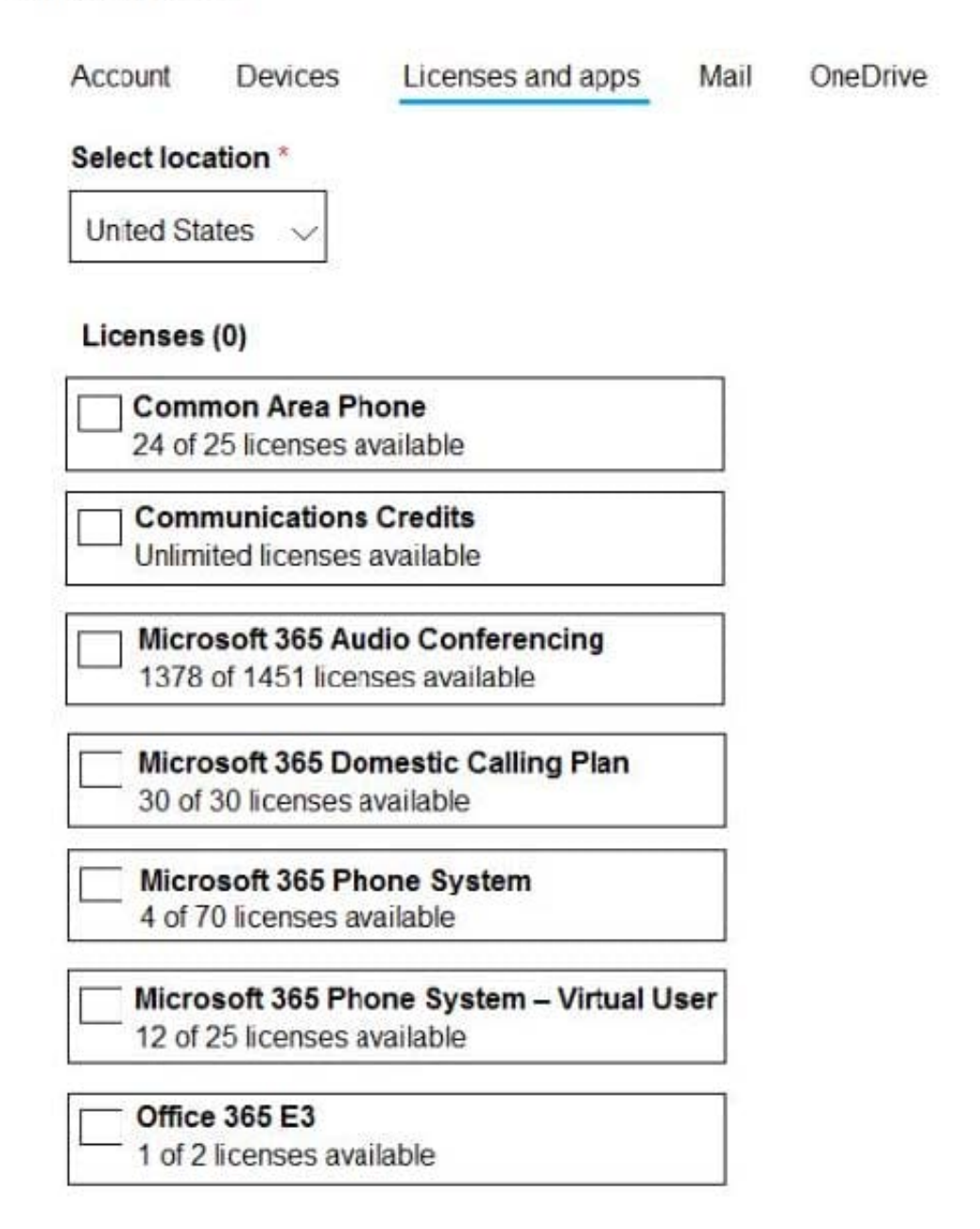

Correct Answer:

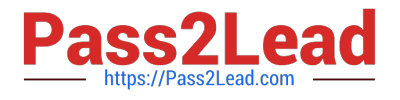

OneDrive

## **Answer Area**

 $A = 50$  and  $A$ 

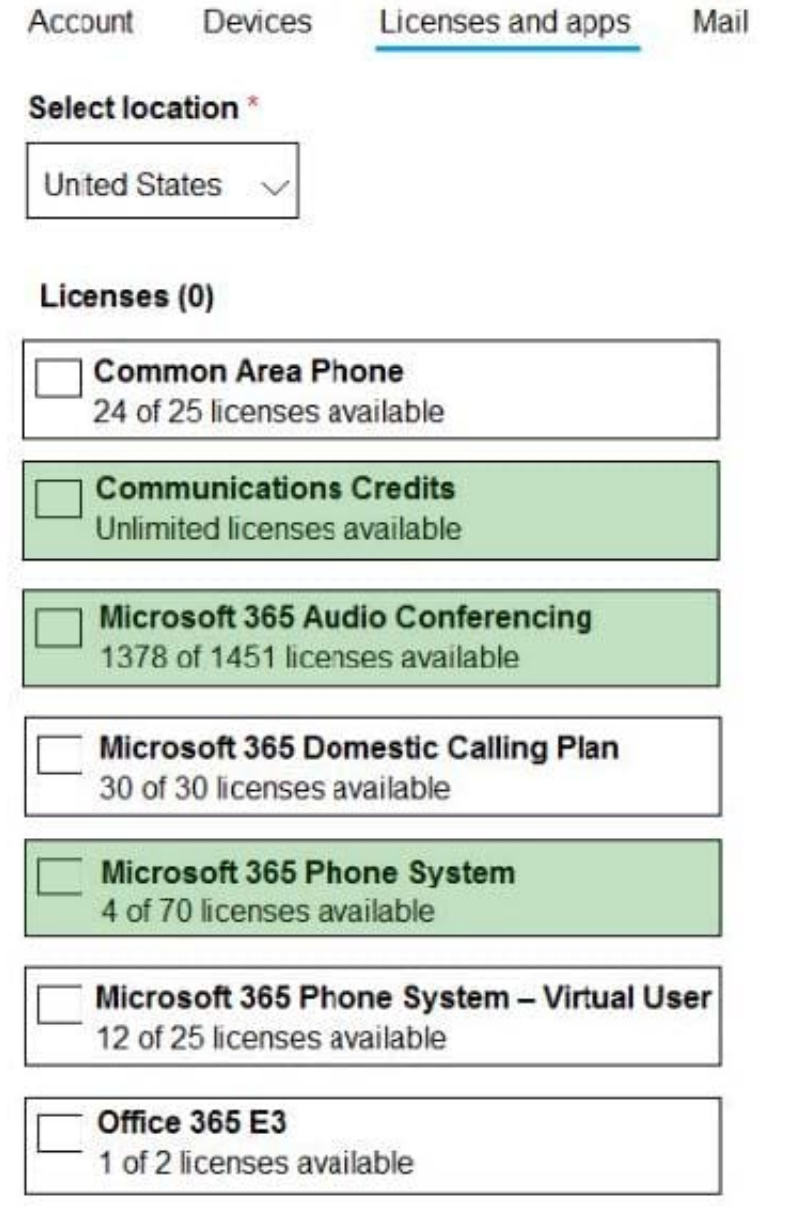

#### **QUESTION 14**

You are deploying Microsoft Skype for Business 3PIP phones to remote sites for use with Microsoft Teams.

You need to sign each 3PIP phone in to Teams.

What are two possible ways to achieve the goal? Each correct answer presents a complete solution.

A. From the Microsoft Teams admin center, remotely provision a new device.

B. From the device, instruct a local user to sign in from a computer that connects to the device by using a USB cable.

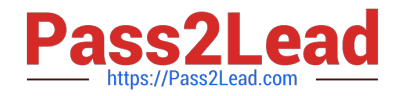

- C. From the device, instruct a local user to sign in by using the device itself.
- D. From the device, instruct a local user to use the direct inward dial (DID) number and PIN of the assigned account.
- E. From the device, instruct a local user to sign in from the web.

Correct Answer: CE

#### **QUESTION 15**

Your company has offices in London and Vancouver

The company has a Teams Phone deployment that uses Calling Plans.

The London office contains a user named User1.

User1 moves from the London office to the Vancouver office.

You need to update the phone number and emergency location of User1 to match the new office.

What should you do first?

- A. Run New-CsTeamsEmergencyCallingPolicy -Identity Vancouver.
- B. Modify the current Usage location for User1.
- C. Run Grant-CsTeamsEmergencyCallingPolicy -Identity Vancouver.
- D. Add a new emergency location for User1.

Correct Answer: D

Reference: https://learn.microsoft.com/en-us/microsoftteams/add-change-remove-emergency-locationorganization

[Latest MS-721 Dumps](https://www.pass2lead.com/ms-721.html) [MS-721 VCE Dumps](https://www.pass2lead.com/ms-721.html) [MS-721 Exam Questions](https://www.pass2lead.com/ms-721.html)